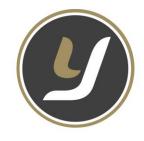

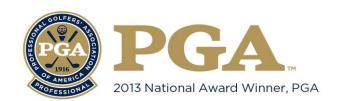

## JORDAN YOUNG GOLF

# **ACCOUNT MANAGEMENT 101**

This document is designed to simplify your account registration process, your account management and booking lesson with Jordan Young Golf. I suggest using the same email and password for all accounts! There are several accounts used for our students, they are listed below;

### Smarter Lessons Account

Purpose - Used for booking ALL Private Lessons with Jordan Young
Automatic confirmation when booking and a reminder email sent prior to lesson
Found at <a href="https://www.jordanyounggolf.com">www.jordanyounggolf.com</a>, click BOOK NOW and click the PRIVATE LESSON photo
All ATT/JTT Private Lessons booked here as well
FORGOT LOGIN — Use correct student name and email for the account, look for green LOGIN box

## JTT/ATT Group Lesson account

Purpose - Used to book all your group ATT/JTT sessions, iPhone can cause some technical issues
This is a live sign up area and you can see all the students listed in each class, best on PC or iPad
There are NO CONFIRMATIONS, except a friendly reminder email from me at times
Found at <a href="https://www.jordanyounggolf.com">www.jordanyounggolf.com</a>, click BOOK NOW and click ATT or JTT SCHEDULING photo
FORGOT LOGIN – Go to the login page and click "reset password", it will ask for an email address
You will be sent an email from "no-reply@groupscheduling.net" with a password reset link

#### V1 Pro Lesson Locker Account

Purpose - Used to view your lesson videos
This video also arrives on your phone as a text message for your viewing needs
You may also login online by visiting <a href="https://www.jordanyounggolf.com">www.jordanyounggolf.com</a>
INSTRUCTIONAL SERVICES has a drop down menu, look for LESSON LOCKER
Sign into your LESSON LOCKER with the email student email provided during your first lesson Your password started as "PASSWORD"

#### Coach Now Account

Purpose - Used to communicate using text, photos or videos with your coach Accept your email invitation to join your "TRAINING SPACE", a space for all your golf info!

Once accepted, student and coach can post on your space with only us and selected fans to view

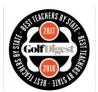

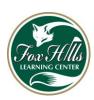

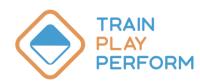

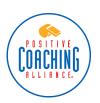

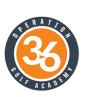